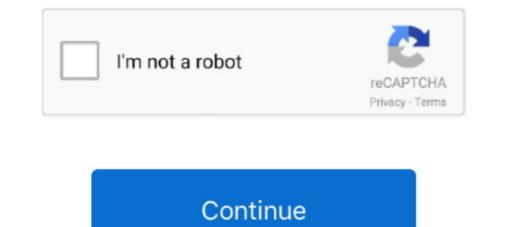

## Silo 2 Activation Code And Serial Numbergolkes

2. Software key protection: You can use ARCHLine.XP software on ONE computer, ... XP features will stop working until you enter your serial code (demo mode).. In order to activate your license, you need to get a Site Key. To do so, please input your Activation Key and Site Code below. ... Dista code 2: Dista code 2: Dista code 2: Dista code 2: Dista code 2: Dista code (demo mode).. In order to activate your license, you need to get a Site Key. To do so, please input your Activation Key and Site Code below. ... Dista code 2: Dista code 2: Dist

7fd0e77640